## **COPPER**

## . . . . . . . . . . . . . . . .  $\alpha=0$ **DIETHYLDITHIOCARBAMATE METHOD • CODE 3646-SC**

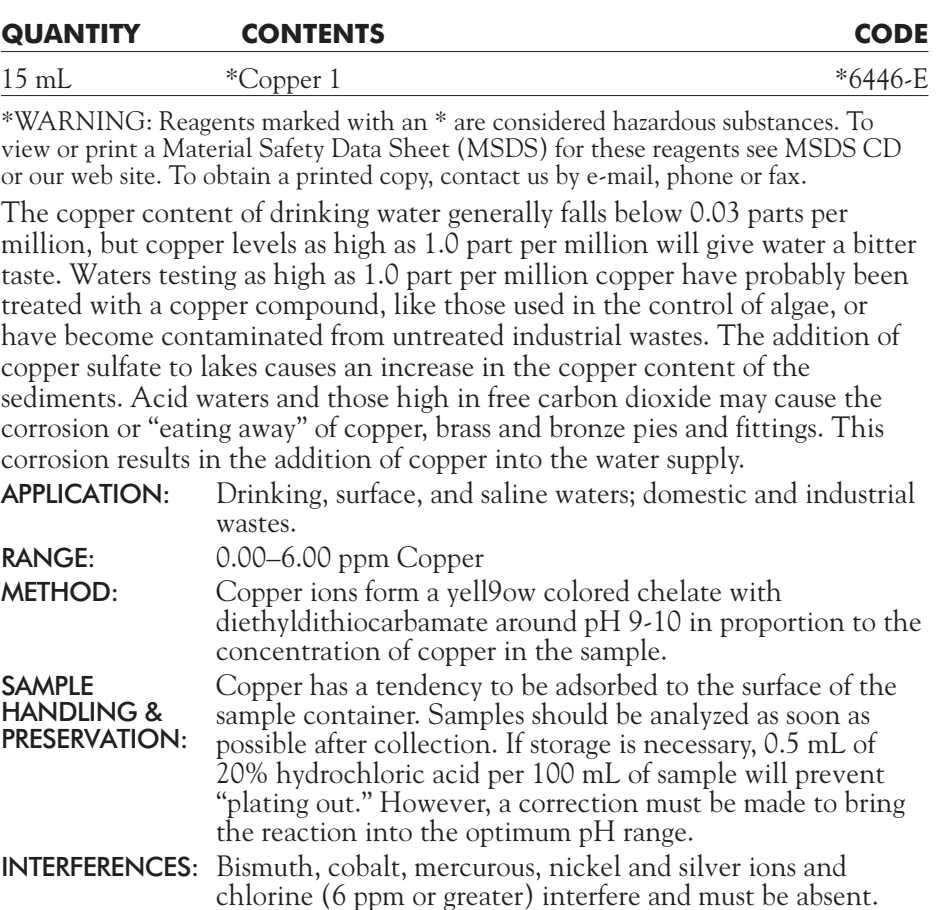

## **PROCEDURE**

- 1. Press and hold **ON** button until colorimeter turns on.
- 2. Press **ENTER** to start.
- 3. Press **ENTER** to select TESTING MENU.
- 4. Select ALL TESTS (or another sequence contining 32 Copper DDC) from TESTING MENU.
- 5. Scroll to and select 32 Copper DDC from menu.
- 6. Rinse a clean tube (0290) with sample water. Fill to the 10 mL line with sample.
- 7. Insert tube into chamber, close lid and select SCAN BLANK.
- 8. Remove tube from colorimeter and add 5 drops of \*Copper 1 (6446). Cap and mix. Solution will turn yellow if copper is present.
- 9. Insert tube into chamber, close lid and select SCAN SAMPLE. Record result.
- 10. Press **OFF** button to turn colorimeter off or press **EXIT** button to exit to a previous menu or make another menu selection.
- NOTE: The reaction may stain the tubes. Scrub the tubes thoroughly after each use.